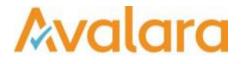

# VAT Reporting v16.10.1

# **Release Note**

Avalara may have patents, patent applications, trademarks, copyrights, or other intellectual property rights governing the subject matter in this document. Except as expressly provided in any written license agreement from Avalara, the furnishing of this document does not give you any license to these patents, patent applications, trademarks, copyrights, or other intellectual property.

© 2015 Avalara, Inc. All rights reserved.

Avalara, AvaTax, AvaTax Calc, AvaTax Returns, AvaTax Certs, AvaTax Local, AvaLocal, AvaTax POS, AvaPOS, AvaRates, TrustFile, BPObridge, Laserbridge+, Sales TaxII, Sales TaxPC, SalestaxPC+, StatetaxII, and StatetaxPC are either registered trademarks or trademarks of Avalara, Inc. in the United States or other countries.

All other trademarks are property of their respective owners.

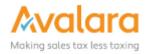

#### Overview

This release is a scheduled maintenance release of the VAT Reporting application. In this release, we have provided enhancements and included a number of corrections of issues reported by customers.

#### Main changes in Reports

- **Czech Republic** There is a new functionality to file a correction in VAT Book.
- **Estonia**: As of January 2017, the layout of the VAT return will chang. The new VAT rate of 14% is shown in a new box and it is already available for transactions dated 2017.
- **Czech Republic**: A new decree was published stating that telecommunication services are now also part of the reverse charge system. Starting from October 1<sup>st</sup>, 2016, the code in the report for these transactions in VAT Book, will be 21.

#### Main changes to the User Interface of VAT Reporting

In this release we have continued with our improvements to the Dashboard. These are the main highlights:

- 1. In VAT Reporting, a few existing transactions have been updated and new transactions have been added to the list of generic VAT codes, (i.e. distance sales at ultra reduced rate and distance sales at intermediate rate). If you use generic codes, you need to update them in order to use these new ones.
- 2. The AT EC Listing Automatic name has a new file format: Company\_AT\_EC\_Sales\_Listing\_Frequency\_YYYYMM.xml
- 3. In order to facilitate your navigation in VAT Reporting and make it easier to find instructions, we have updated VAT Reporting's manual, and it will be updated on a monthly basis.
- 4. There are two new radio buttons added on the dashboard, allowing you to choose a **per company** or **per country** view.

| All sta                         | atuses Due dates VAT per period | 1          |           |              |        |                    |              |
|---------------------------------|---------------------------------|------------|-----------|--------------|--------|--------------------|--------------|
| nd: 1-8ELTR                     | RADING NV                       | Deadine    | Countdown | VAT position | Errors | Austria (AT) Septe | nber 💌       |
| 1 - BELTRADING NV - ATU14991400 |                                 |            |           |              | 0      | Year:              |              |
| 0                               | VAT return                      | 2016-11-15 | +49 days  |              |        | 2016               | ÷.           |
| 0                               | Intrastat In                    | 2016-10-10 | +13 days  |              |        |                    | country      |
| 0                               | Intrastat Out                   | 2016-10-10 | +13 days  |              |        | E C Per<br>Countr  | company      |
| 0                               | EC listing                      | 2016-10-30 | +33 days  |              |        | AT                 | •            |
| •                               | Local listing                   |            | -         |              |        |                    |              |
| •                               | Reverse charge listing          |            | -         |              |        | Sh                 | ow Calculate |
| 1 -1 -1 - BEL                   | LTRADING NV - ATU14991400       |            |           |              | 0      |                    |              |
| 0                               | VAT return                      | 2016-11-15 | +49 days  |              |        |                    |              |

#### Upcoming Release 16.10.2

Two features we wanted to deliver in 16.10.1 didn't make it in time; so we are planning to release 16.10.2 in the next week. This will have all the items listed here in 16.10.1 plus the additional two:

- · PL SAF-T latest published format
- · LT i.SAF report

## Change Log

| Ref.                                     | Description                                                                                                    |
|------------------------------------------|----------------------------------------------------------------------------------------------------|
| VR-1110                                  | In this release, we have put all Countries on Hold for 2017. This prevents transactions being accidently loaded into the new period before the 2017 forms are available.                                                                                                    |
| VR-1109                                  | New generic codes for Distance Sale have been generated.                                                                                                    |
| VR-1060                                  | PL VAT Return – we fixed an error in the mapping for combination 84 - 90 on credit side for the quarterly returns.                                                                                                    |
| VR-1004<br>VR-1002<br>VR-1001<br>VR-1000 | In this release, we have the final versions of the PL VAT Returns as of 1st August 2016, which were previously available in draft. Including VAT 7K, VAT 7D, VAT 7 and corrections.                                                                                                    |
| VR-1003                                  | FR - Intrastat – We fixed a bug where the Regime code was not always filled in on the report.                                                                                                    |
| VR-999                                   | RO - form D394 – we made some changes that were needed in the xml format.                                                                                                    |
| VR-998                                   | HU - 1665M – we fixed an error and moved the supplier invoice number to be used on the purchase side.                                                                                                    |
| VR-970                                   | In VAT Reporting, an issue was reported when exporting the exchange rates to an XML or CSV file. The exchange rates with a namespace were not always saved. This bug has been fixed.                                                                                                    |
| VR-969                                   | An update has been made to the VAT Reporting manual that will facilitate customer's navigation through the document. This manual will be updated every month and can be found in the <b>Help</b> tab of VAT Reporting's main menu.                                                          |
| VR-966                                   | EE – There is a new VAT rate of 14% as of 1st of January 2017                                                                                                    |
| VR-950                                   | A few existing transactions have been updated and new transactions have been added to the list of generic VAT codes, (i.e. distance sales at ultra reduced rate and distance sales at intermediate rate). If you use generic codes, you need to update them in order to use these new ones. |

© Avalara Inc. All rights reserved.

| VR-897 | CZ - VAT Book – A new decree was published stating that telecommunication services are now also part of the reverse charge system. Starting from October 1 <sup>st</sup> , 2016, the code in the report for these transactions in VAT Book, will be 21.                                    |
|--------|----------------------------------------------------------------------------------------------------|
| VR-892 | In this release we have updated the ReportingCheck GUI progress bars. The change is required as part of changes for handling reporting collections in a multi-threaded way, coming in the 16.11.1 release.                                                                                 |
| VR-891 | SK VAT Book -When the reference in the original invoice is missing, we need to indicate that with a 0 in the report. In the previous build it was a blank space. This has been corrected.                                                                                                  |
| VR-880 | We have improved performance of the Delete Documents when using the Invoice List function.                                                                                                    |
| VR-879 | Romania & MT Intrastat e-file: Unit 2 is now always reported in lowercase in the MT and RO intrastat report                                                                                                    |
| VR-875 | Italian intrastat report: The country of payment in the IT intrastat file is dynamic and it has now been changed to be derived from the customer's VAT number country.                                                                                                    |
| VR-871 | In the VAT Reporting menu <b>Data</b> > <b>Companies</b> > <b>Companies</b> - <b>VAT Numbers</b> , the companies grid is sorted on the company code by default now.                                                                                                    |
| VR-847 | In the VAT Reporting Dashboard, we have added two radio buttons which allow you to choose data on a <b>per company</b> or <b>per country</b> view.                                                                                                    |
| VR-845 | On the dashboard traffic lights for VAT numbers with a <b>No Filing</b> periodicity are not shown anymore.                                                                                                    |
| VR-843 | In this release we have shortened the AT EC Listing XML file name.<br>New file name is in the form: Company_AT_EC_Sales_Listing_Frequency_YYYYMM.xml                                                                                                    |
| VR-836 | In this release we have added support for the LT specific Unit2 notations for Intrastat                                                                                                    |
| VR-832 | The application now provides a warning if a document in error, is re-scheduled to a period prior to it's original period. For example, an invoice for August, rescheduled into June will cause a confirmation to be displayed; but rescheduled into September would not need confirmation. |
| VR-828 | CZ - VAT book – In this release we have added the feature which allows the filing of corrections to the CZ VAT Book.                                                                                                    |

| VR-807           | SK - VAT Ledger – We now support part D of the SK VAT Book. Part D1 contains sales booked with cash registers. Part D2 contains self-supply transactions.                                                                                                    |
|------------------|----------------------------------------------------------------------------------------------------|
| VR-788           | In this release, we have updated the filename used when saving VAT Return corrections to state the month of the correction. <b>Example</b> : Filing a correction return for September in October period will have September in the filename. Previously, this was named October. |
| VR-765           | For the new HR Reverse Charge sales listing, and for the RO VAT Book, we need to know the VAT rate the customer needs to apply. Therefore a new field 'Reverse VAT Rate' has been added to the Reporting Combinations Details window.                                            |
| VR-757           | We have added support for the new field <b>Code of movement (special)</b> in the CZ Intrastat reports. It can be loaded using the <b>AdditionalIntrastatCode</b> column, but must be a valid Instrastat Code. It is available in the CSV version of the report.                  |
| VR-754           | We have added support for 9 digit commodity codes in the FR Intrastat reports. It can be loaded using the <b>AdditionalIntrastatCode</b> .                                                                                                    |
| VR-649           | We have added a column to the VAT Return Reconciliation view to show the Transaction Date in addition to the Invoice Date and Original Transaction Date.                                                                                                    |
| VR-517           | In this release, we have introduced a feature when rescheduling a document: you are now able to reschedule the document as a <b>non-correction</b> in other words, a standard document. Previously, if you rescheduled a document, it would have to be a correction.             |
| VR-455<br>VR-669 | EE – There are new verion of the VAT Book as of 1st of January 2017 available in pdf and e-file formats                                                                                                    |
| VR-454           | There is a new box 2.1 (transactions taxed at 14% VAT rate) that was introduced in the new VAT Return of Estonia from 1st January 2017.                                                                                                    |

## **Upgrade Procedure**

This section provides details on how to update to the latest version. For the purposes of this documentation, we assume that you have an existing installation and you have the necessary access privilege to perform the upgrade.

#### Download

The latest version of VAT Reporting is available here:

http://www.vatat.com/installation/VATReporting.html

#### **Database Back Up**

Before installing the update of VAT Reporting, ensure you have closed any running VAT Reporting windows, and take a full backup of the SQL Database. This can be done in the **SQL Server Management Studio**, from the database right-click menu **Tasks** > **Back Up**...